# **Lab: Tunnelling**

Video:<https://youtu.be/a-gFpW78IQE>

#### **1 Viewing details**

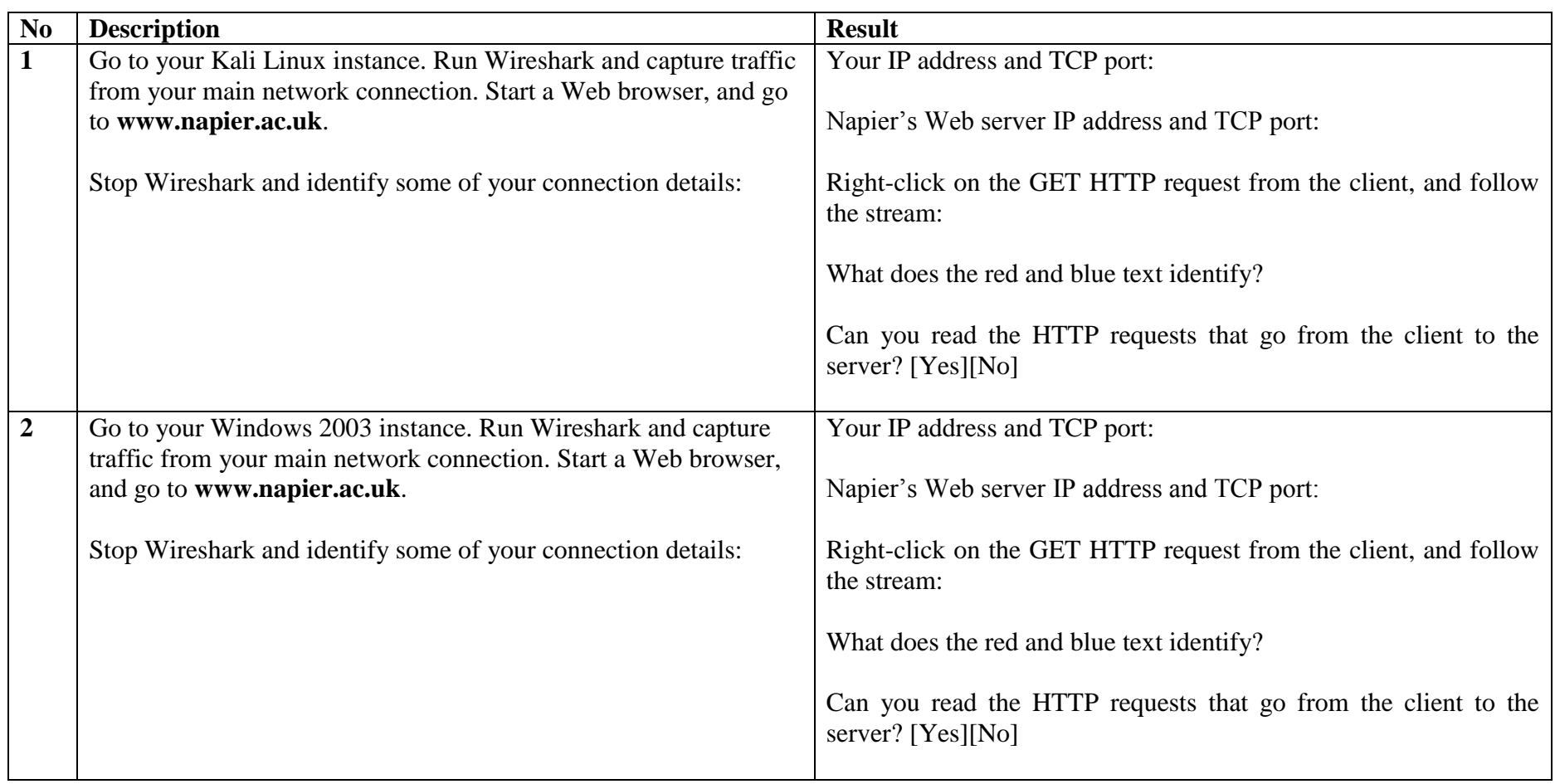

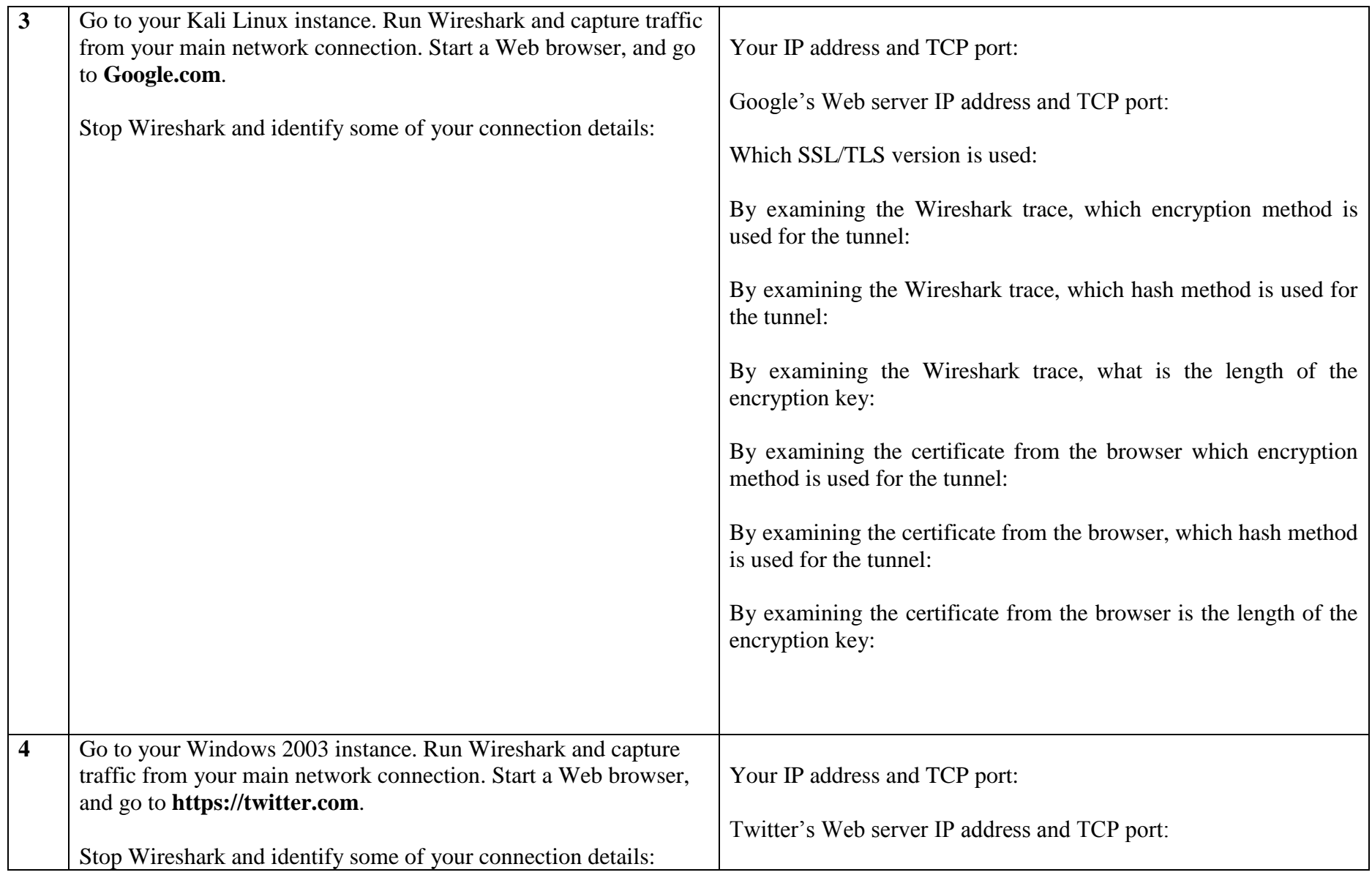

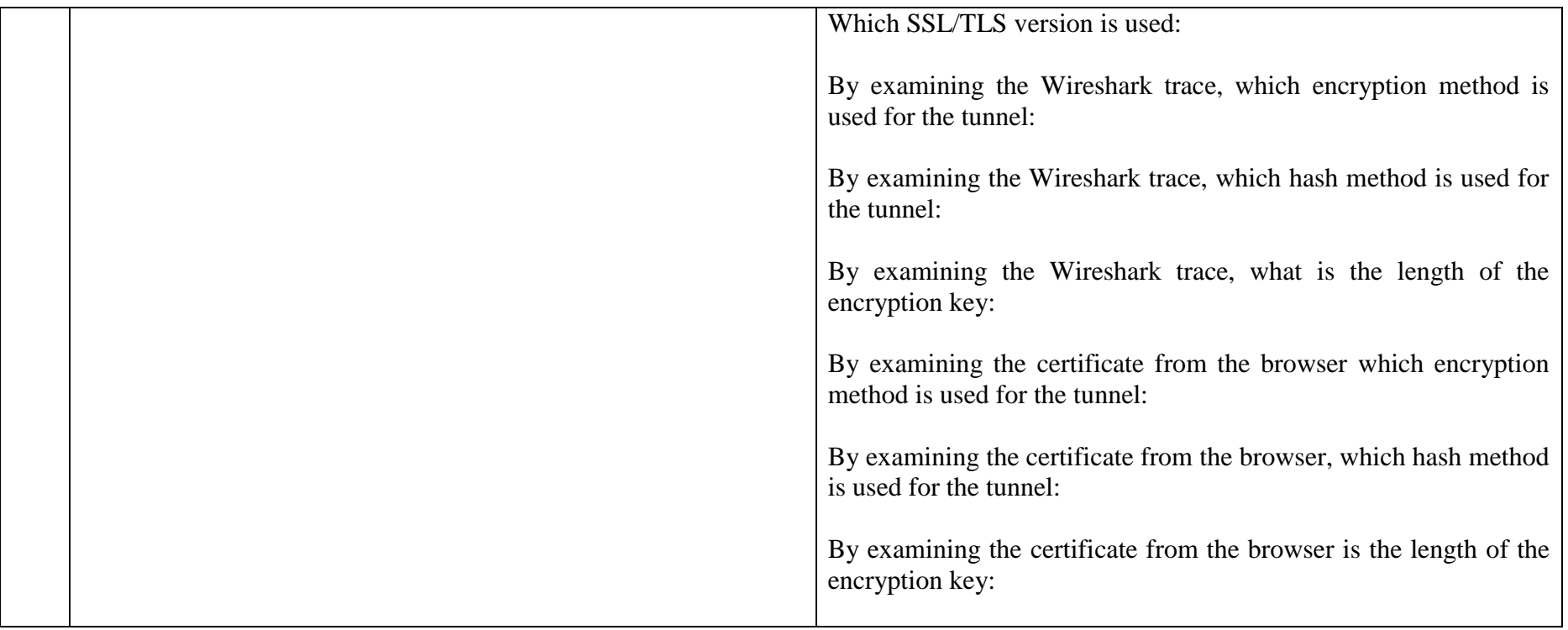

### **2 OpenSSL**

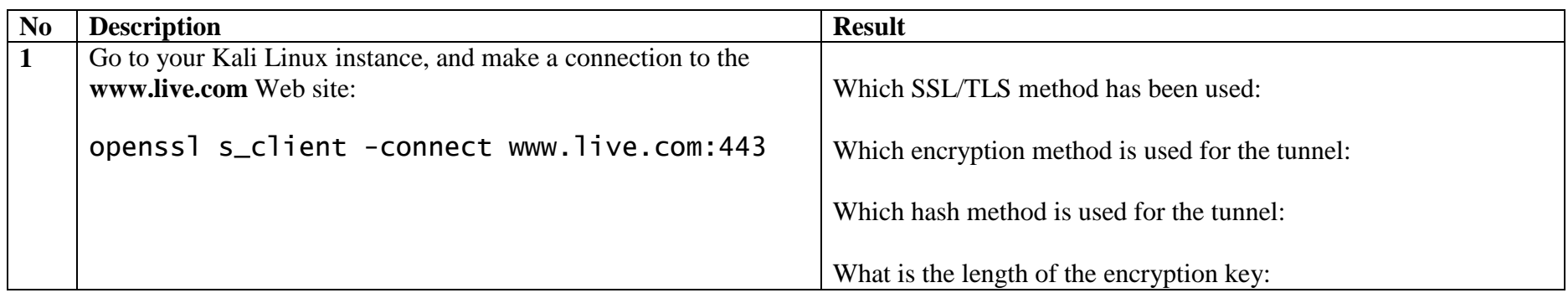

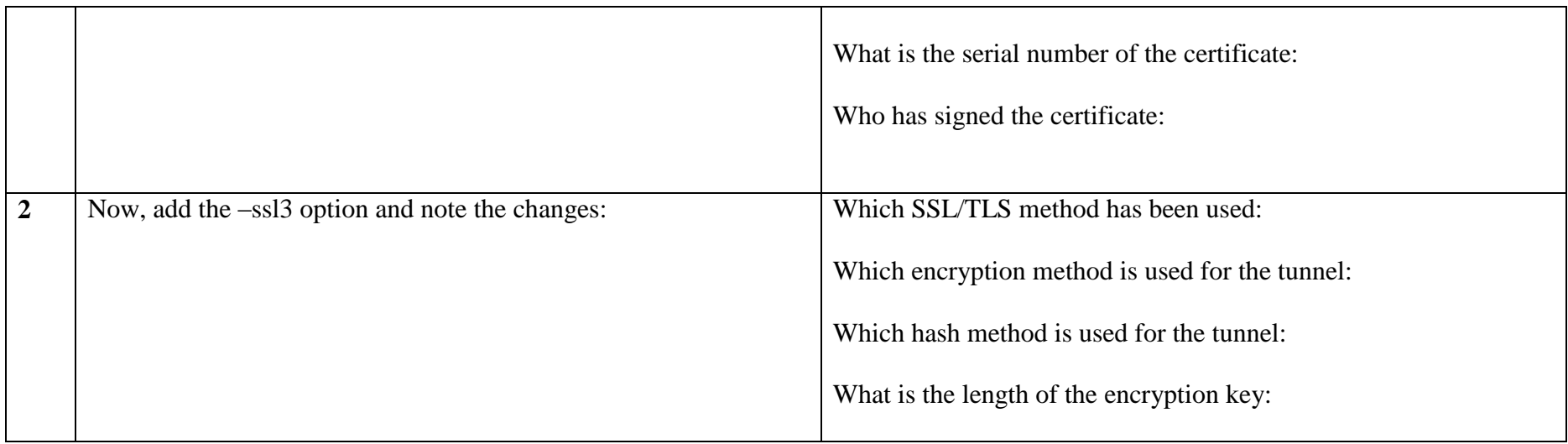

Determine the following for these sites:

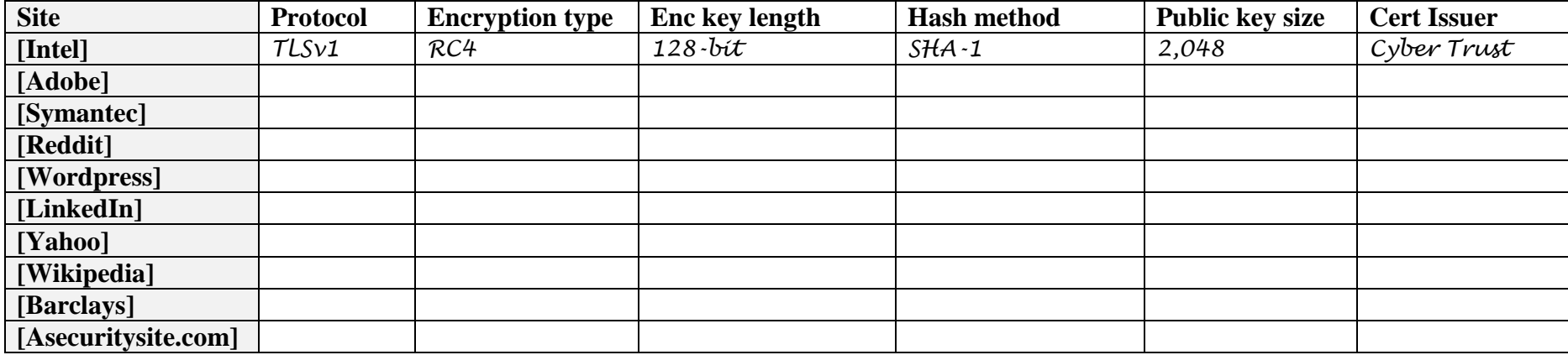

## **3 Installing HTTPS and Heartbleed**

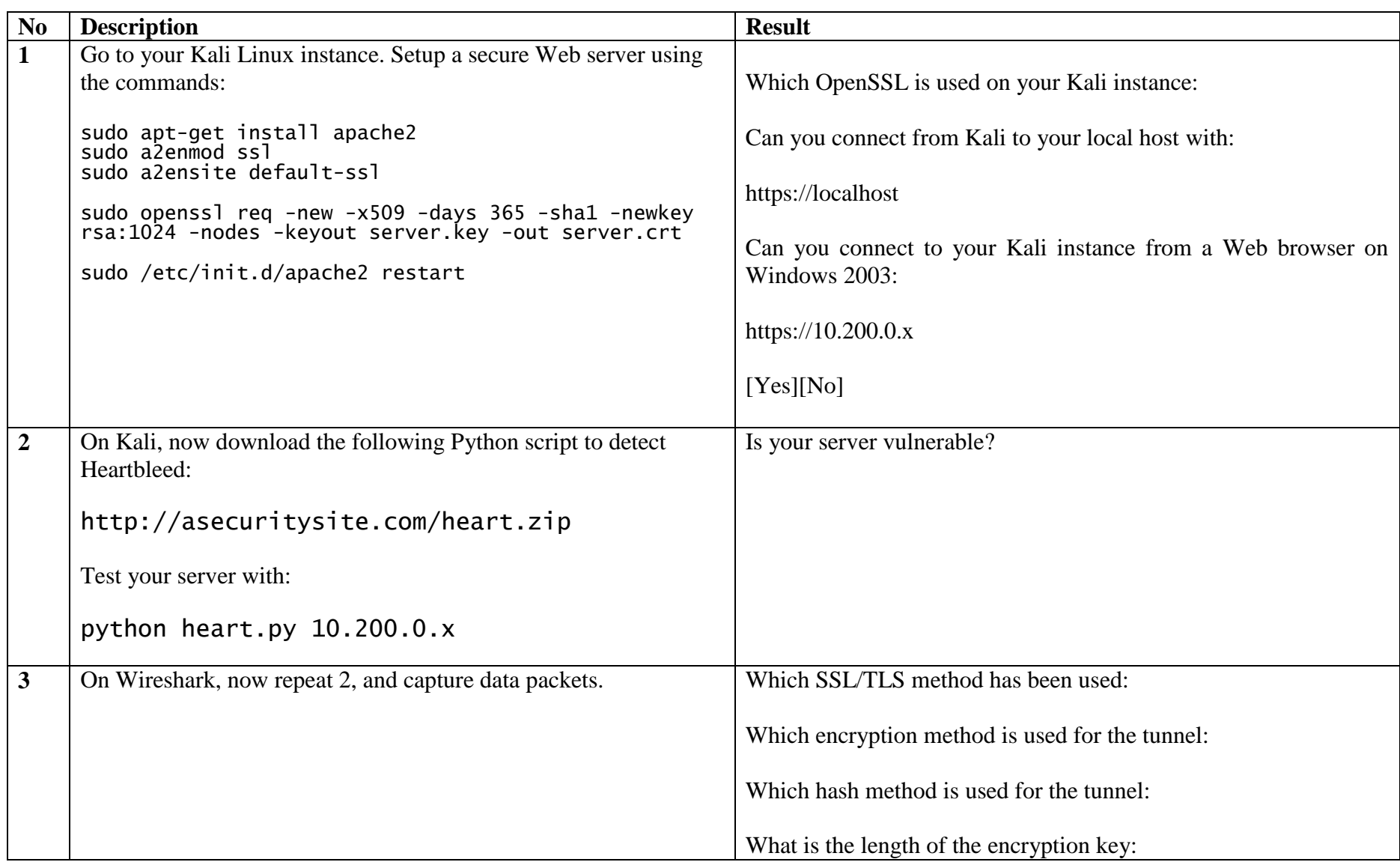

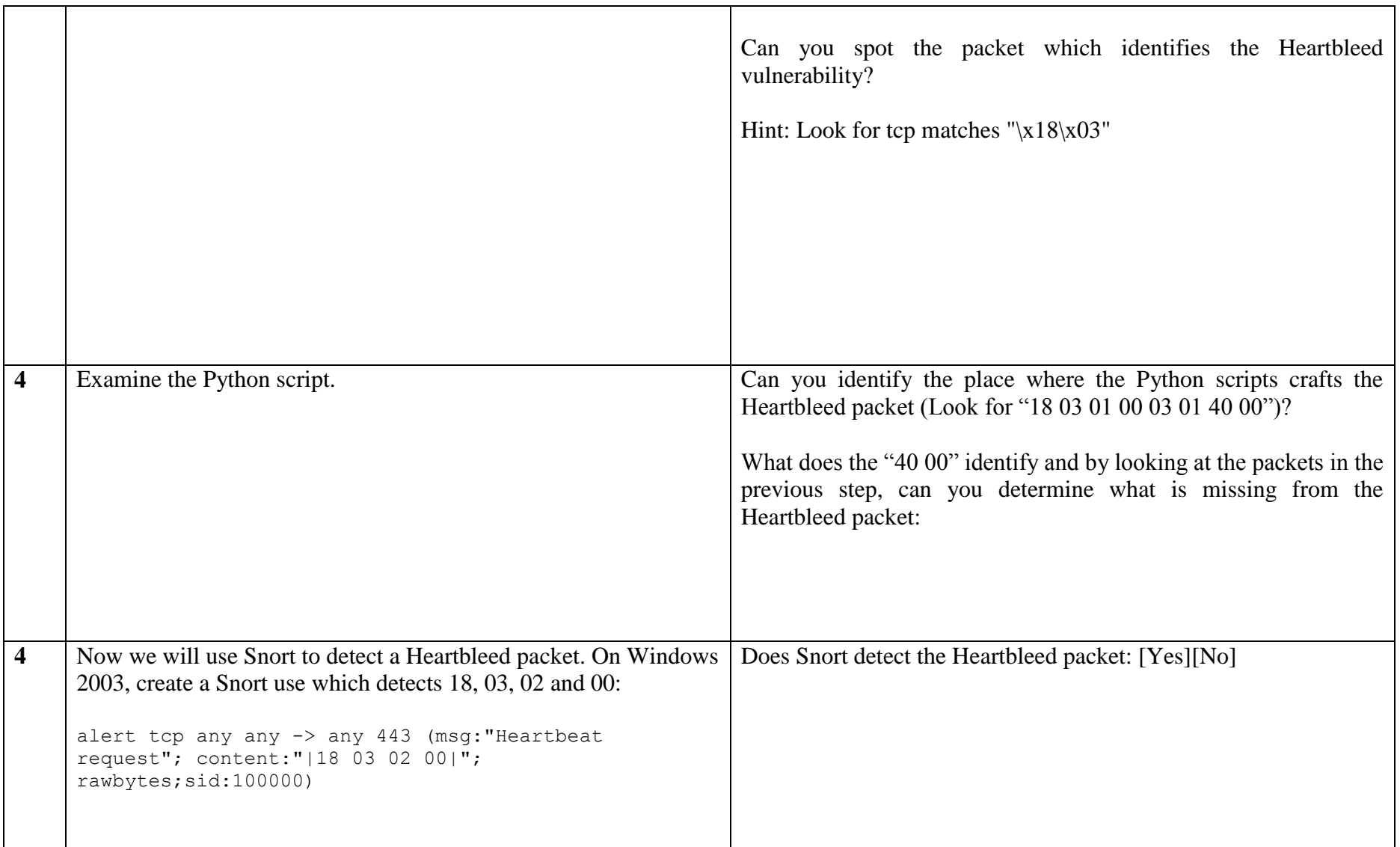

#### **4 Examining traces**

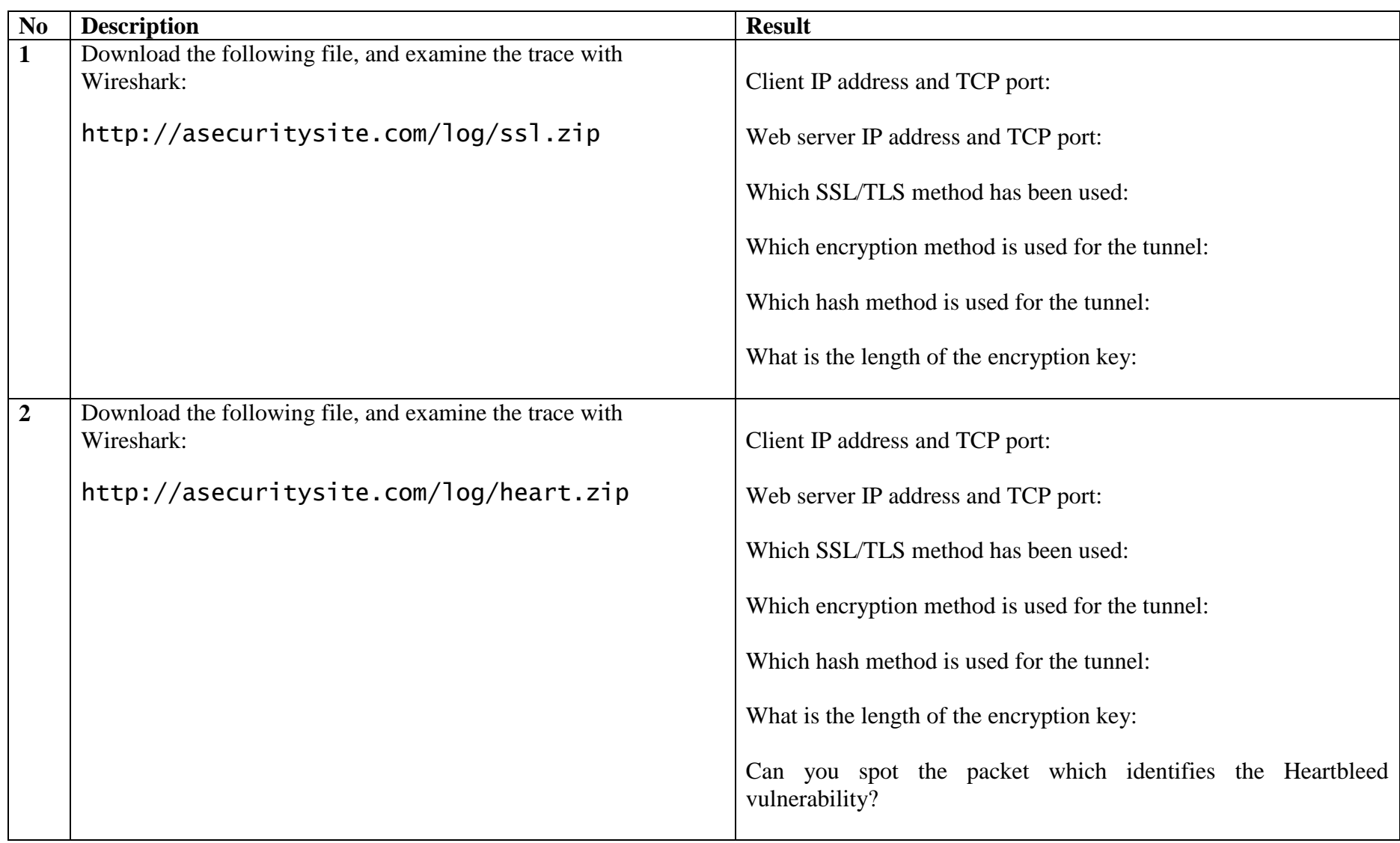

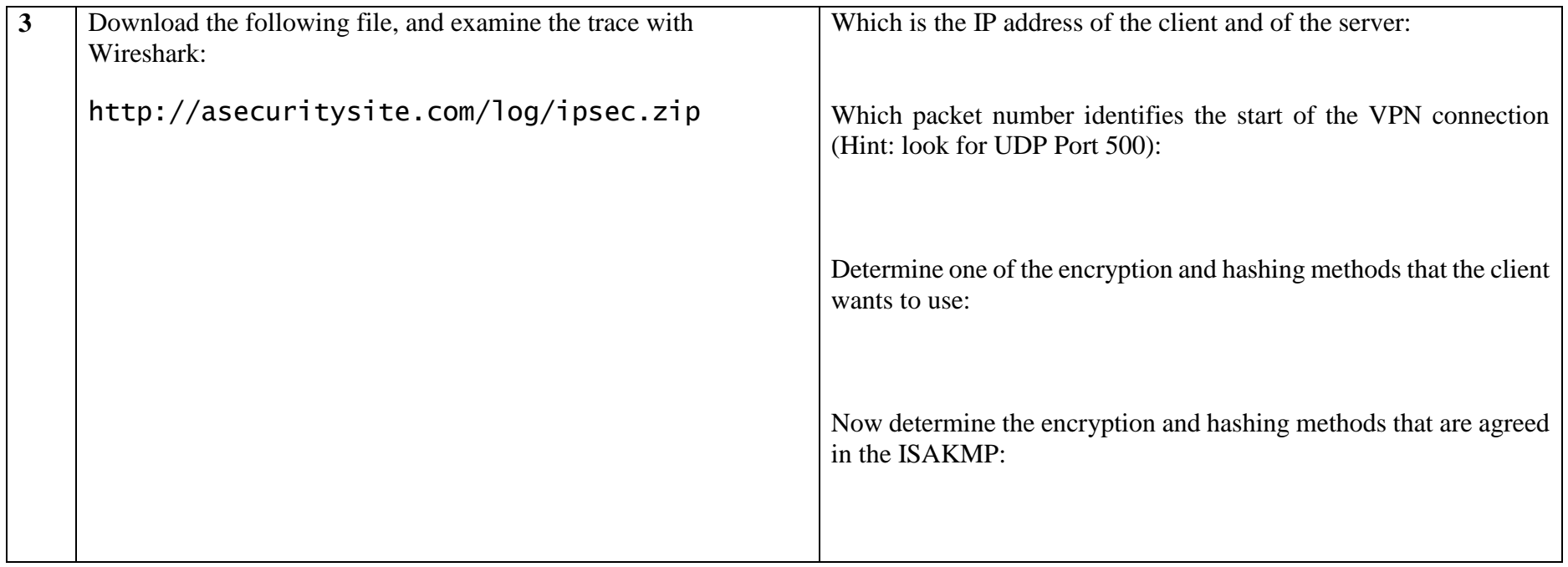